## **Redmine - Feature #20689**

# **Ability to set properties during repository creation (SVN reposman)**

2015-09-07 12:18 - Pavel Potcheptsov

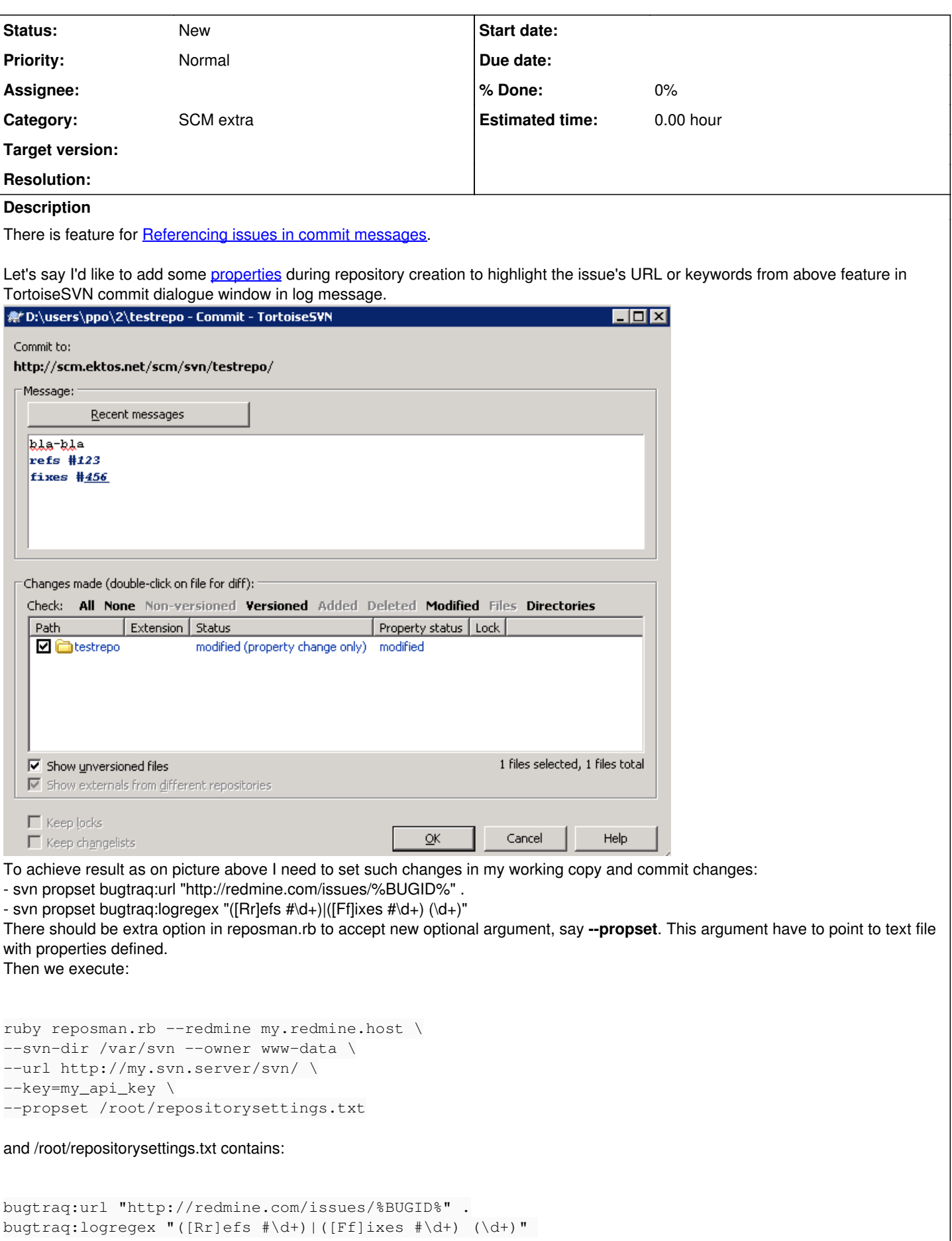

### **History**

#### **#1 - 2015-10-07 04:30 - Toshi MARUYAMA**

*- Description updated*

#### **#2 - 2015-10-07 04:35 - Toshi MARUYAMA**

*- Subject changed from Ability to set properties during repository creation to Ability to set properties during repository creation (SVN reposman)*

*- Category changed from SCM to SCM extra*

**Files**

propset.png example of the state of the set of the 2015-09-07 Pavel Potcheptsov